# **CS3: Introduction to Symbolic Programming**

Lecture 9: More HOF tic-tac-toe

**Fall 2007 Nate Titterton nate@berkeley.edu**

# **Schedule**

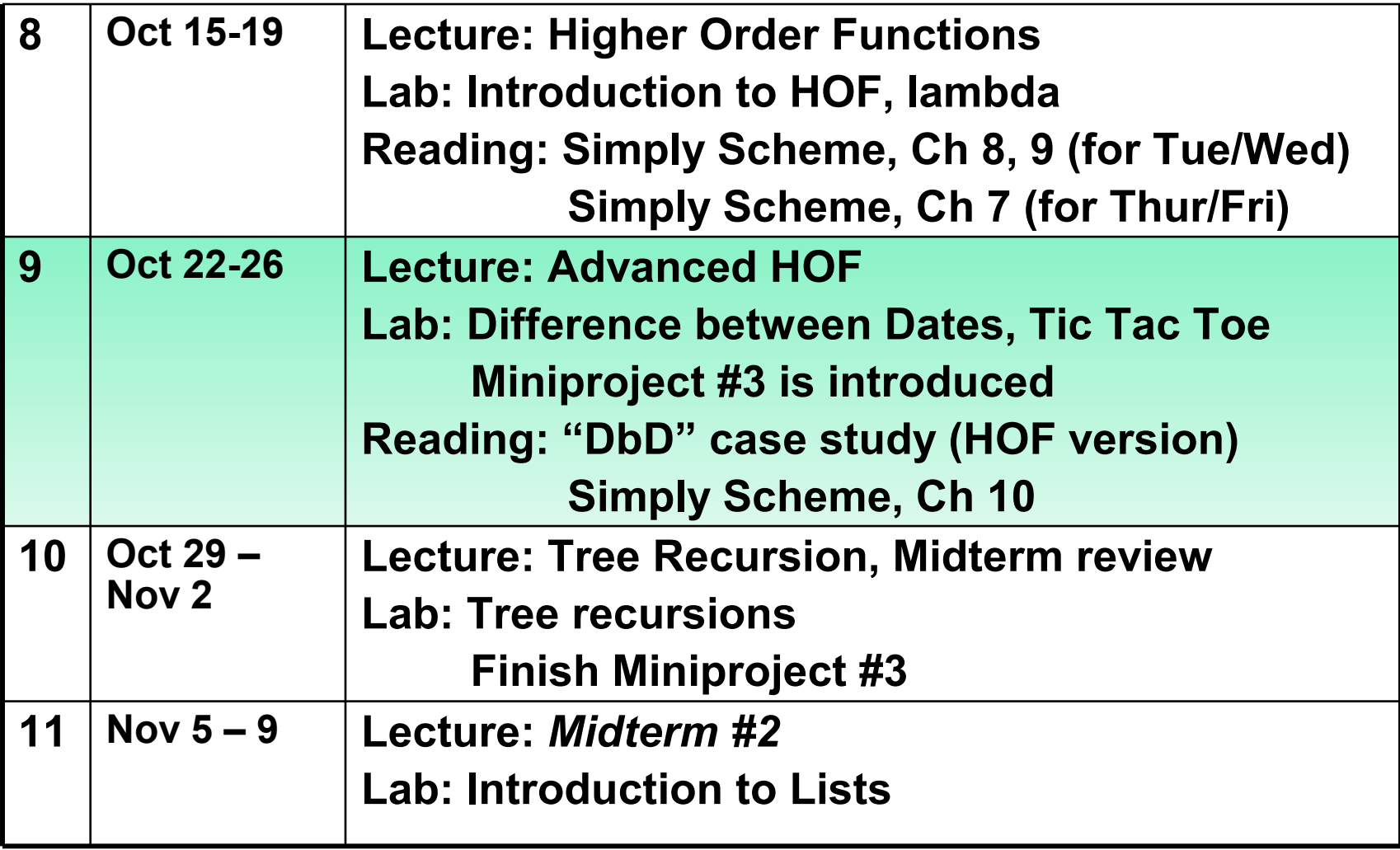

### **Work on mini-project #3 in lab this week!**

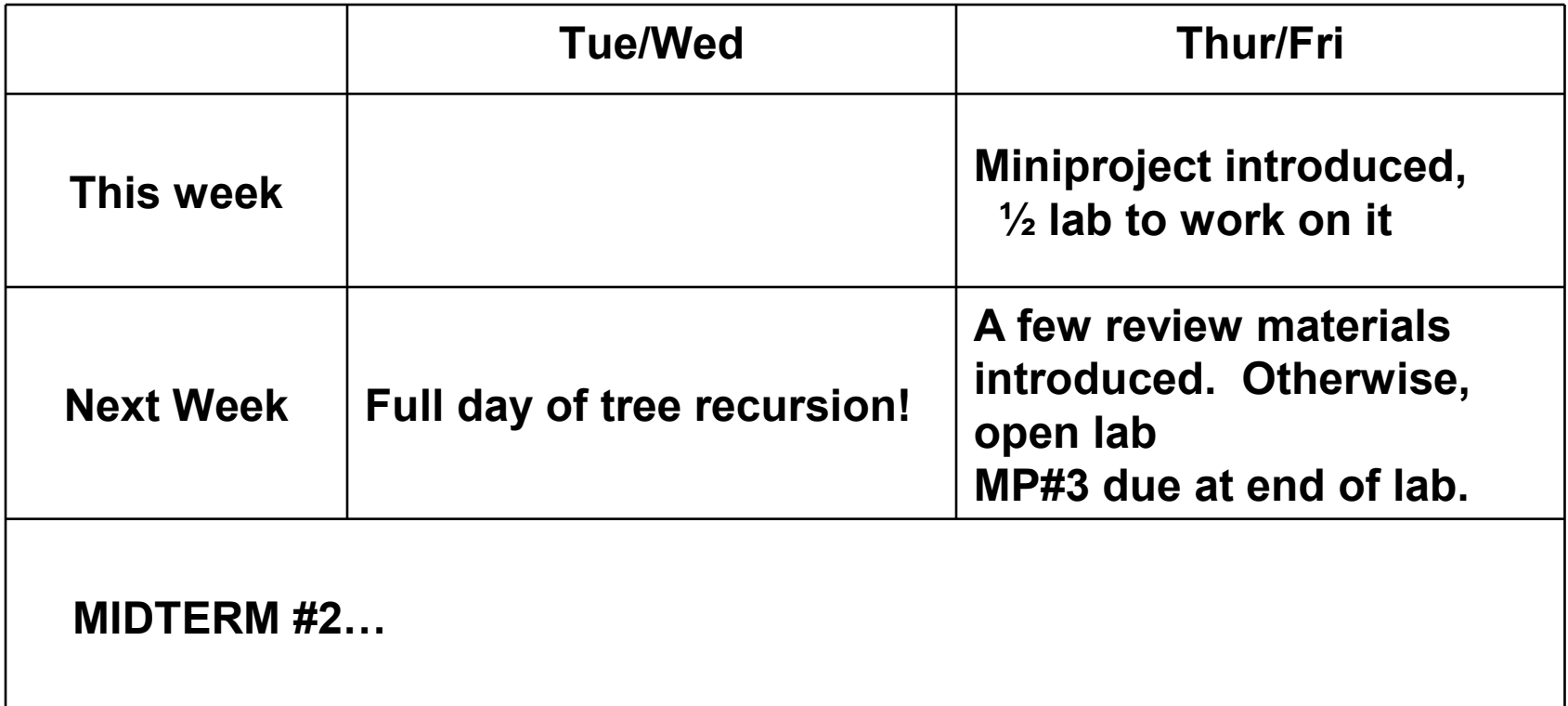

## **Tic Tac Toe**

### **The board**

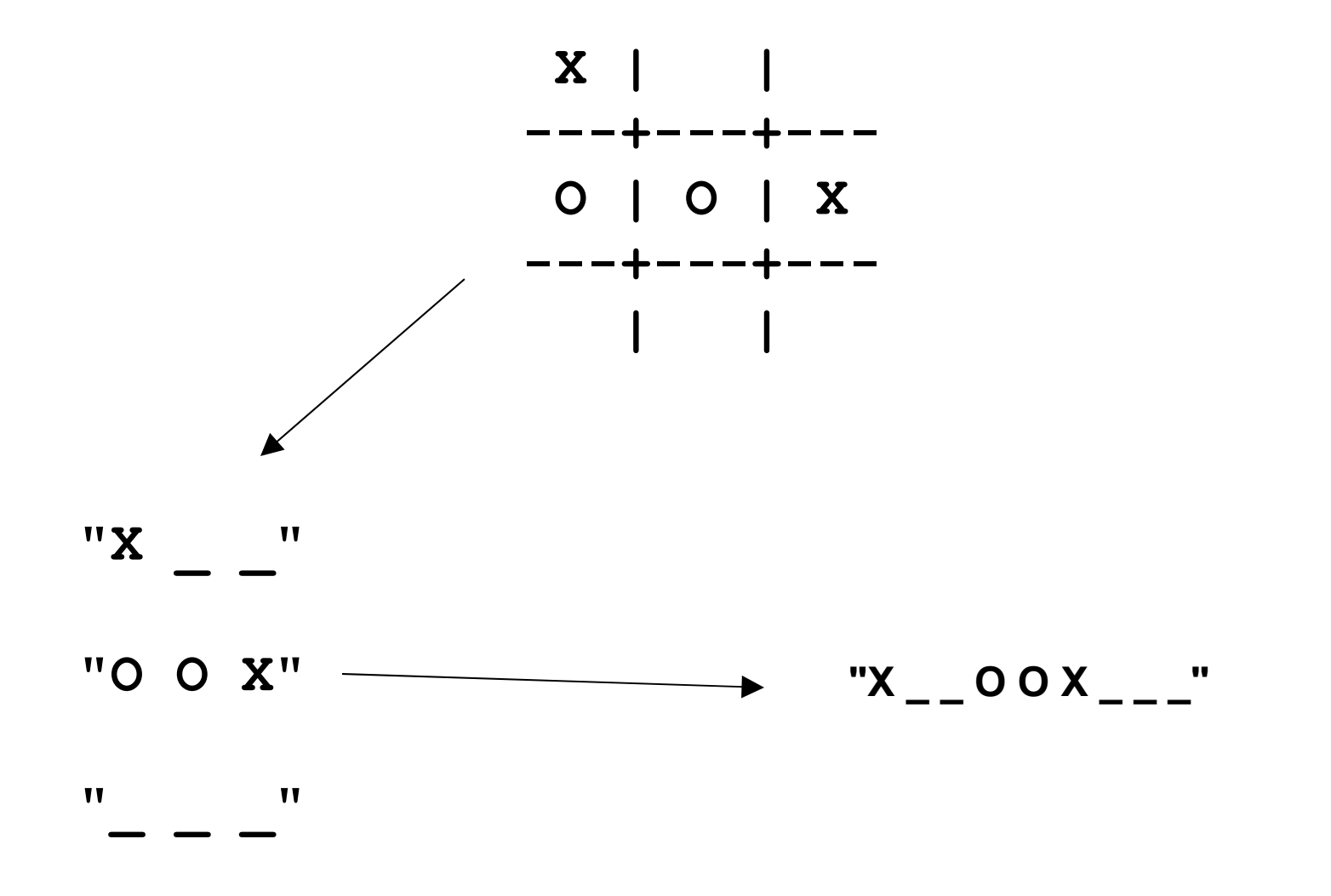

#### **Triples (another representation of a board)**

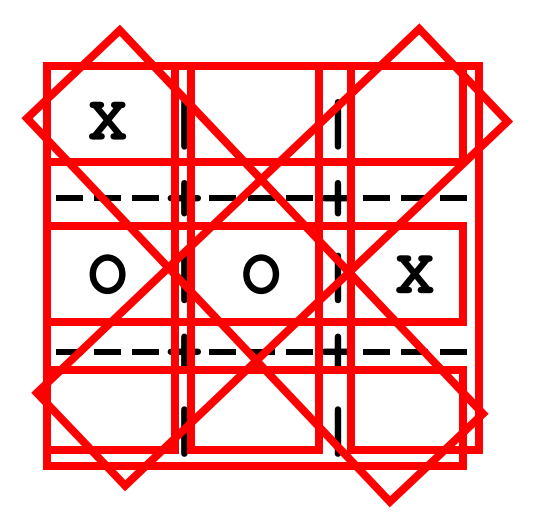

**"X \_ \_ O O X \_ \_ \_"**

#### **( x23 oox 789 xo7 2o8 3x9 xo9 3o7 )**

- **Read the chapter!**
- **You will need to be familiar with vocabulary**
	- **positions, triples, "forks", "pivots", and so on**
- **This chapter in the book comes** *before* **recursion.** 
	- **You would solve things differently if you used recursion**
- **The code (at the end of the chapter) has no comments.**

# **Higher-order functions: review**

# **Higher order function (HOFs)**

- **A HOF is a procedure that takes a procedure as an argument.**
- **There are three main ones that work with words and sentences:**
	- **every**
		- **take a one-argument procedure that returns a word**
		- **do something to each element**
	- **keep**
		- **takes a one-argument predicate**
		- **return only certain elements**
	- **accumulate**
		- **takes a two-argument procedure**
		- **combine the elements**

# **A definition of every**

```
(define (my-every proc ws)
   (if (empty? ws)
     '()
     (se (proc (first ws))
          (my-every (bf ws))
         )))
```
#### • **HOFs do a lot of work for you:**

- Checking the conditional
- Returning the proper base case
- Combing the various recursive steps
- Invoking themselves recursively on the smaller problem

# **Accumulate: right to left!**

- **The** *direction* **matters: right to left**
	- **(accumulate / '(4 2 2)) does not equal 1, but 4.**
- **Think about expanding an accumulate**

```
(accumulate + '(1 2 3 4))
  \rightarrow (+ 1 (+ 2 (+ 3 4)))
```
**(accumulate / '(4 2 2)) (/ 4 (/ 2 2))**

### **Consider how accumulate is written…**

```
(define (my-accum1 accum-proc sent)
   (if (= (count sent) 1) ;;last element
     (first sent)
     (accum-proc 
        (first sent) 
        (my-accum1 accum-proc (bf sent)) ) ) )
```
# **Accumulate: returning sentences**

• **accumulate can return a sentence…**

```
(accumulate ?? '(a b c d)) 
        (ab bc cd)
```
- **the** *first* **time accumulate is run, it reads the last two words of the input sentence**
- **in** *later* **calls, it uses the return value of its procedure (which is a sentence) as one of its arguments**

### **Any questions from Tue/Wed last week?**

- **You wrote and played with every, keep, and accumulate**
- **You used them in combination:**

```
(remove-adj-dupls 'mississippi)
 misisipi
(gpa '(A A F C B)) 
    2.6 (average of 4, 4, 0, 2, 3)
(gpa-with-p/np '(A A F NP P C B)) 
    2.6 (average of 4, 4, 0, 2, 3)
(true-for-all? even? '(2 4 6 8)) 
    #t
```
# **Which HOFs would you use? (1/2)**

- **1) capitalize-proper-names (c-p-n '(mr. smith goes to washington)) (mr. Smith goes to Washington)**
- **count-if**

**(count-if odd? '(1 2 3 4 5)) 3**

- **longest-word (longest-word '(I had fun on spring break)) spring**
- **count-vowels-in-each (c-e-l '(I have forgotten everything)) (1 2 3 3)**

# **Which HOFs would you use? (2/2)**

- **1) squares-greater-than-100 (s-g-t-100 '(2 9 13 16 9 45)) (169 256 2025)**
- **root of the sum-of-squares (sos '(1 2 3 4 5 6 7))**   $\rightarrow$  (sqrt (+ (\* 1 1) (\* 2 2) …) **30**
- **successive-concatenation (sc '(a b c d e)) (a ab abc abcd abcde)**

#### **Any questions from Thur/Fri last week?**

• **You wrote and played with lambda and let**

# **Three ways to define a variable**

- **In a procedure call (e.g., the variable proc): (define (doit proc value) ;; proc is a procedure here… (proc value))**
- **3. As a global variable**

**(define \*alphabet\* '(a b c d e … )) (define \*month-name\* '(january … ))**

• **With let**

# **the lambda form**

• **"lambda" is a special form that returns a function:**

```
(lambda (arg1 arg2 …)
  statements
  )
```

```
(lambda (x) (* x x))
  ➩ ➩ ➩ ➩ ➩
 a procedure that takes one argument and multiplies it by itself
```
#### **Use lambda anywhere you need a function**

**(define square (lambda (x) (\* x x)))**

```
(every (lambda (x) (* x x))
         '(1 2 3))
  \rightarrow (1 4 9)
```

```
((lambda (x) (* x x)) 3)
  \rightarrow 9
```
# **You** *need* **lambda when…**

**…you need a procedure to make reference to more values than you can pass it.** 

**For instance, when a procedure for use in an every needs two parameters**

**(prepend-every 'sir- '(sam mary loin)) (sir-sam sir-mary sir-loin)**

**Write prepend-every**

**Write appearances**

#### **make-bookends (a** *small* **problem)**

• **Write make-bookends, which is used this way:**

**((make-bookends 'o) 'hi) ohio**

**((make-bookends 'to) 'ron) toronto**

**(define tom-proc (make-bookends 'tom)) (tom-proc "") tomtom**

#### **Problems**

#### **Write successive-concatenation**

- **(sc '(a b c d e))**
- **(a ab abc abcd abcde)**

```
(sc '(the big red barn))
 (the thebig thebigred thebigredbarn)
```

```
(define (sc sent)
    (accumulate 
       (lambda ??
 )
      sent))
```